异常:同步资源池可用区和线路后,购买页看不到部分线路。

检查可用区和线路的自定义是否有勾线相关选项,需勾选后再同步。

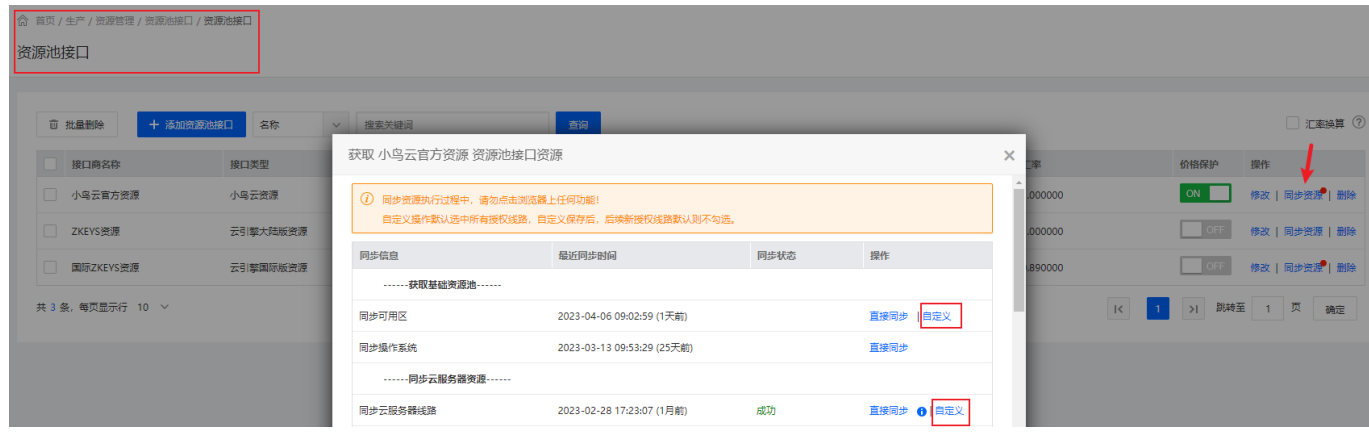